Virtools

- 13 ISBN 9787512407923
- 10 ISBN 7512407920

出版时间:2012-7

页数:424

版权说明:本站所提供下载的PDF图书仅提供预览和简介以及在线试读,请支持正版图书。

www.tushu000.com

Virtools 8 8

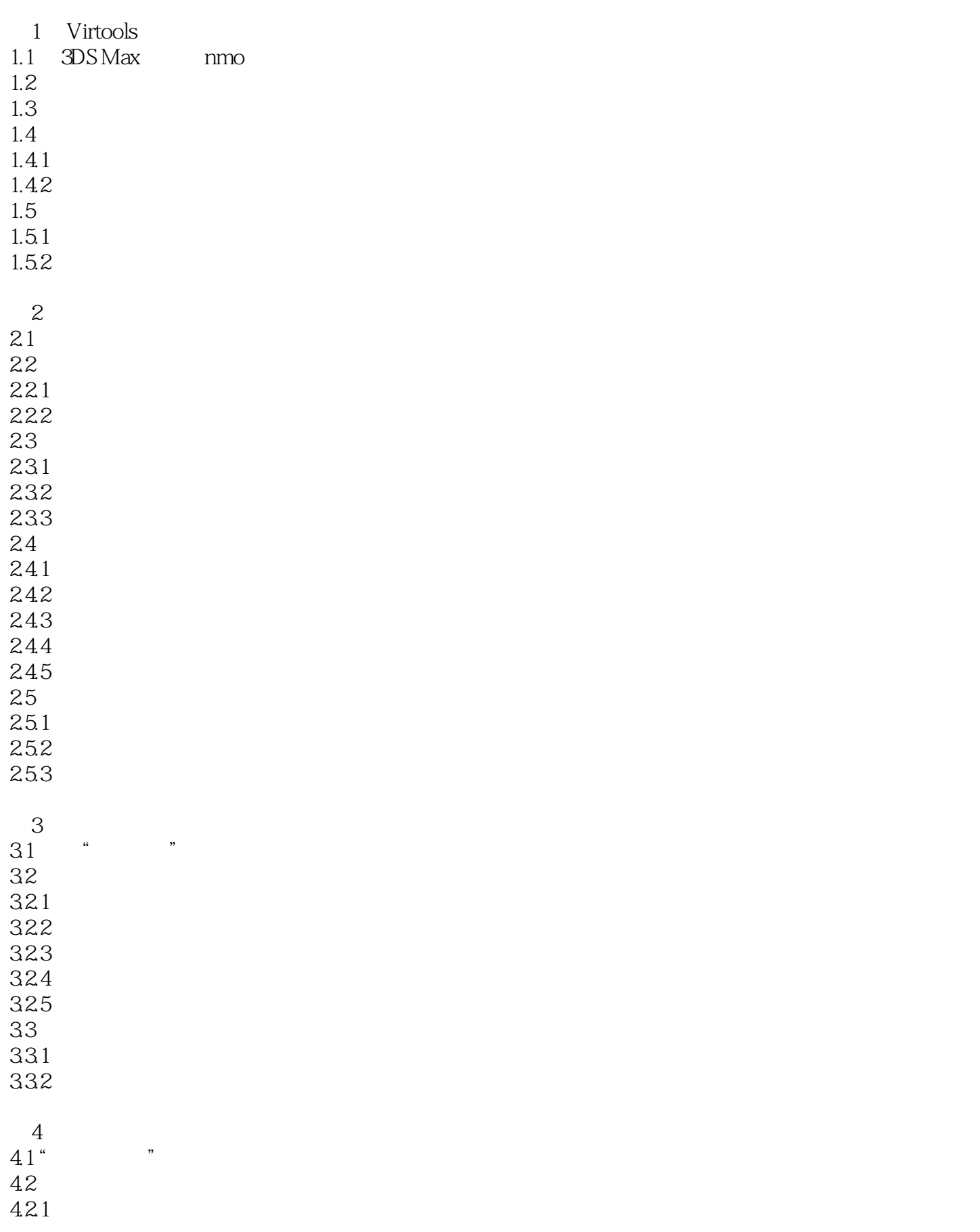

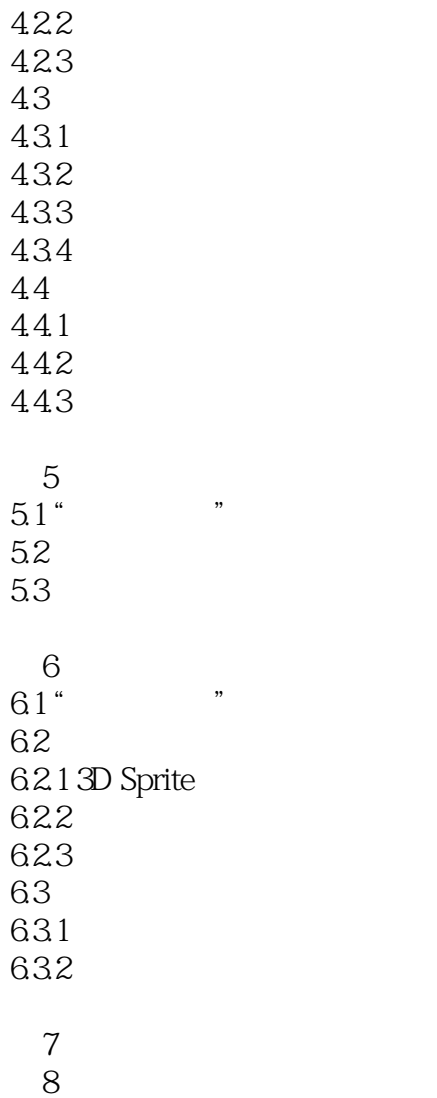

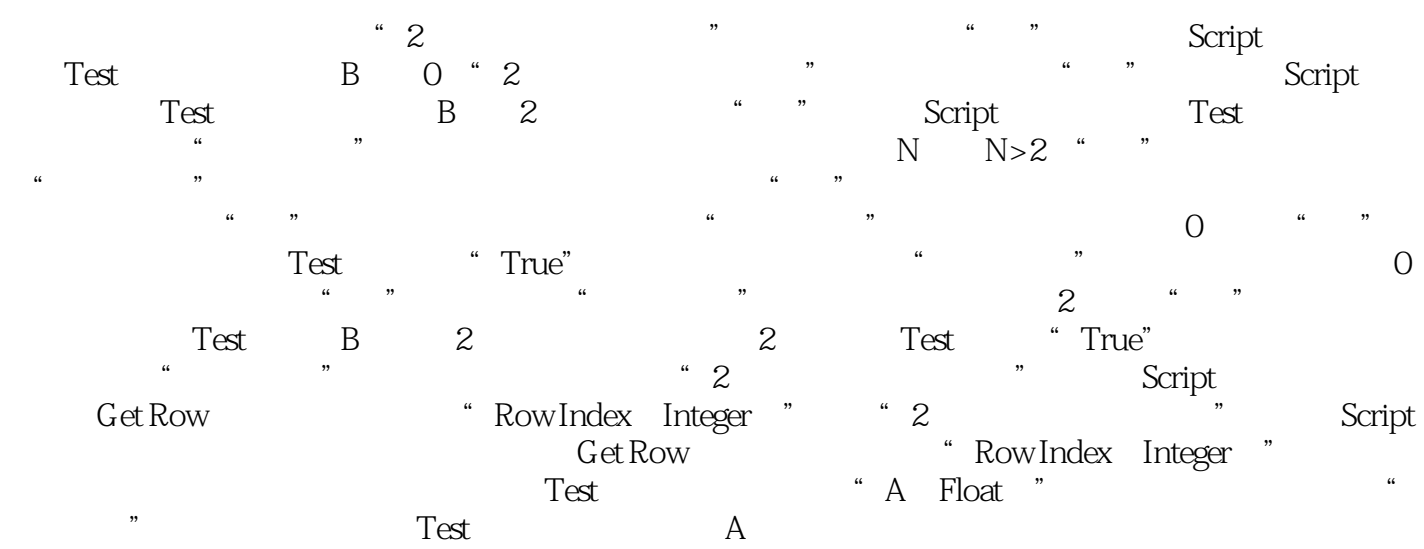

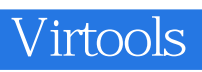

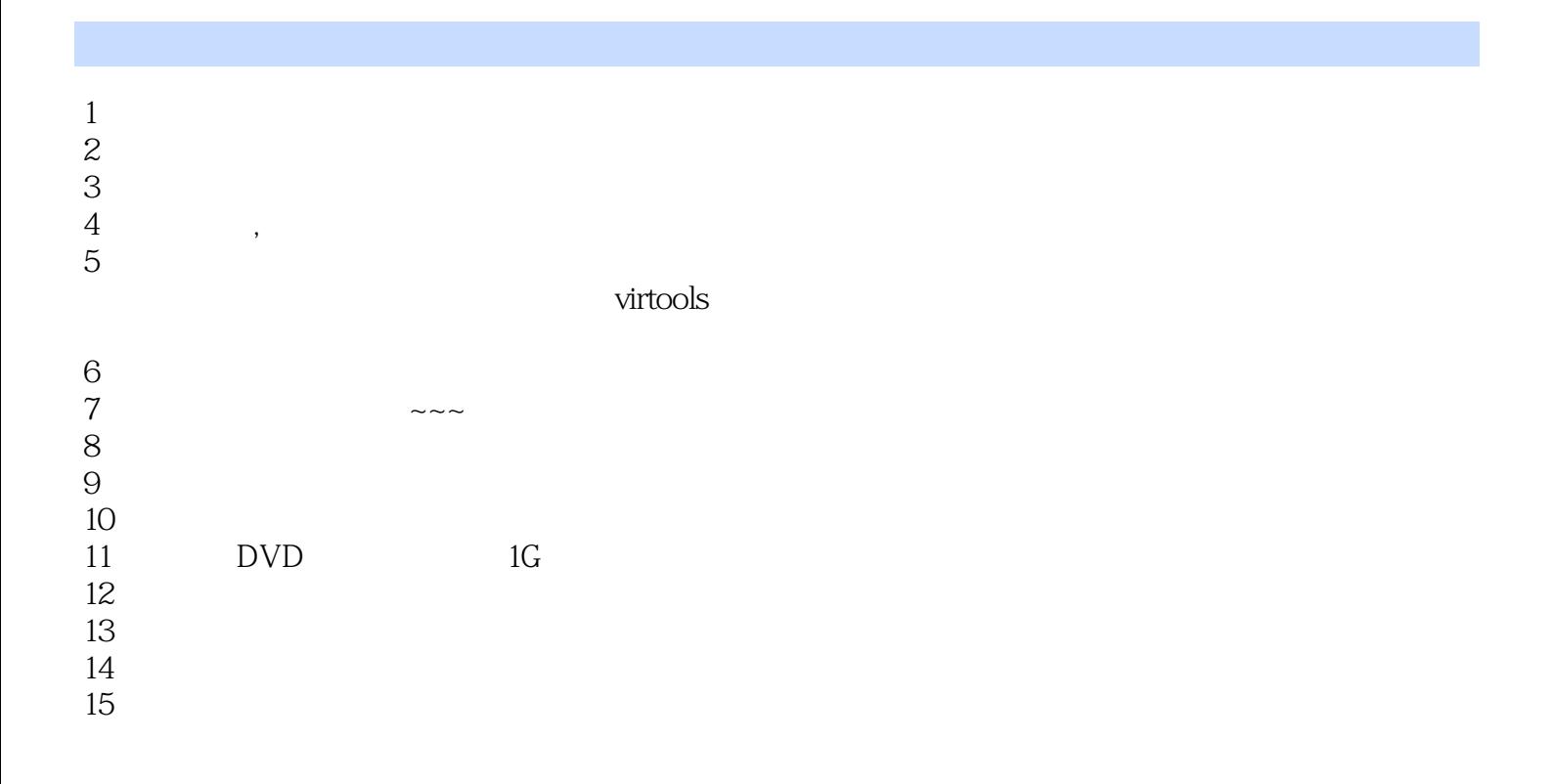

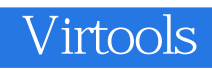

本站所提供下载的PDF图书仅提供预览和简介,请支持正版图书。

:www.tushu000.com